## Script de Generación de ficheros

Por Paco Aldarias Raya

Impreso: 28 de febrero de 2004

Email: pacolinux arroba inicia punto es Web: <http://pagina.de/pacodebian> Con Linux Debian. En Valencia (España) Este documento es de libre reproducción siempre que se cite su fuente. Realizado con: LAT<sub>EX</sub>

# **Índice**

<span id="page-0-0"></span>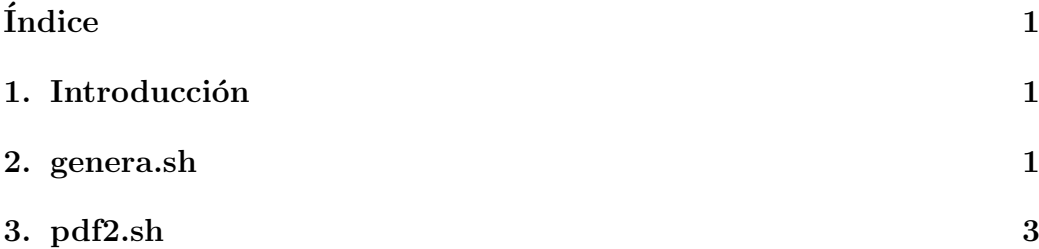

## <span id="page-0-1"></span>1. Introducción

Vamos a ver scripts para generar ficheros. Disponemos de tres ficheros:

1. genera.sh

Fichero que permite generar pdf, html.

./genera.sh fichero

2. pdf2.sh

Permite conviertir pdf en dos paginas.

 $./$  pdf2 fichero

#### <span id="page-1-0"></span>genera.sh 2.

```
echo xxxxxxxxxxxxxxxxxx
#echo Creando el indice
echo xxxxxxxxxxxxxxxxxxx
makeindex $1.idx
echo xxxxxxxxxxxxxxxxxxxxxxx
echo Creando fichero $1. dvi
echo xxxxxxxxxxxxxxxxxxxxxxxx
                                 $1.tex
\# \text{latex} \longrightarrow \text{latex}latex
        \ln \pi$1.tex
\# kdvi $1.dvi &
#echo xxxxxxxxxxxxxxxxxxxxxxxxxxxx
#echo Creando fichero $11.ps a 1 cara
#echo xxxxxxxxxxxxxxxxxxxxxxxxxxxx
\# \text{dvips } \$1 \text{. } \text{dvi} - \text{o} \$11 \text{. } \text{ps}echo xxxxxxxxxxxxxxxxxxxxxxxxxxxx
echo Creando fichero $1. pdf
echo xxxxxxxxxxxxxxxxxxxxxxxxxxxxx
\#dvipdfm $1.dvipdflatex $1.tex
\#xpdf $1.pdf &
\# \text{ptops} "2:0LQ.7(21cm,0)+1LQ.7(21cm,14.85cm)" $11.ps $12.ps
xpdf $1. pdf &
#echo xxxxxxxxxxxxxxxxxxxxxxxxxxxxx
#echo Creando ficheros pdf
#echo xxxxxxxxxxxxxxxxxxxxxxxxxxxxx
#ps2pdf $1.ps\#ps2pdf $12.ps
echo Creando fichero $1.htm
```

```
latex2html $1 - no.subdir - split 0 - localicos 1-show_section_numbers \
-no_auto_link -no_navigation# Eliminano direcciones absolutas.
\int_{0}^{R} sed -e 's:/wind/pagina/pacodebian//::g' $1.html > $1.html1
mv $1.html1 $1.html#echo Creando fichero $1.txt
\# \nexistspdftotext $1.pdf
#echo xxxxxxxxxxxxxxxxxxxxxxxxxxxxxxxx
\#dest = /hdd/pagina/pacodebian/#echo Copiandolo a la pagina a $dest
#echo xxxxxxxxxxxxxxxxxxxxxxxxxxxxxxx
\#cp $1.tex $dest
\#cp $1*.tex $dest
\#cp $1.txt $dest
#cp $1*.pdf $dest
\#cp $1.html $dest
#cp $1.css $dest
\#cp *.png \text{\$dest}\#cp *.jpg $dest
\#cp * gif $dest
# Limpiando
\#rmrm \ * log * toc * out * dvi * auxrm * . log\#rmm - f *.ps
rm *.dvi
rm *.out
rm * . auxecho Documento latex
                      $1 generado | festival -- tts -- language spanish
```
### <span id="page-2-0"></span> $pdf2.sh$ 3.

<span id="page-3-0"></span>echo Crendo pdf a doble cara echo Creando ps pdftops  $$1.$ pdf echo creadno ps s dos carasa p stops "  $2:0$ L@.7 $(21cm,0)+1$ L@.7 $(21cm,14.85cm)$ " \$1.ps \$12.ps echo creado pdf del ps a dos caras p s2pdf \$12 . ps echo Borrando los ps creados rm \$12 . ps rm \$1 . ps #xpdf \$12 . pdf acroread \$12. pdf &